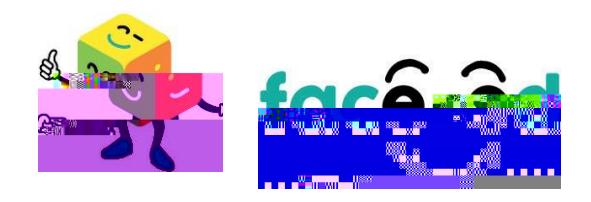

## nv n okn c xn q5 rhmf L nahld Ognmd-

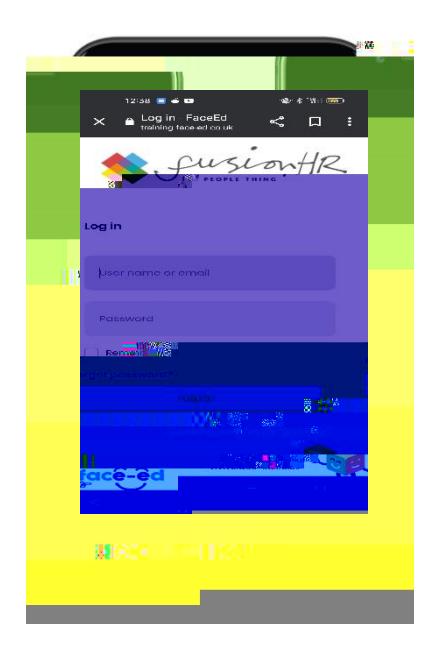

3

 $-$  nf  $\text{Im}\, n \times n$  q  $5$ , coqnet  $\text{Id}-$ 

3

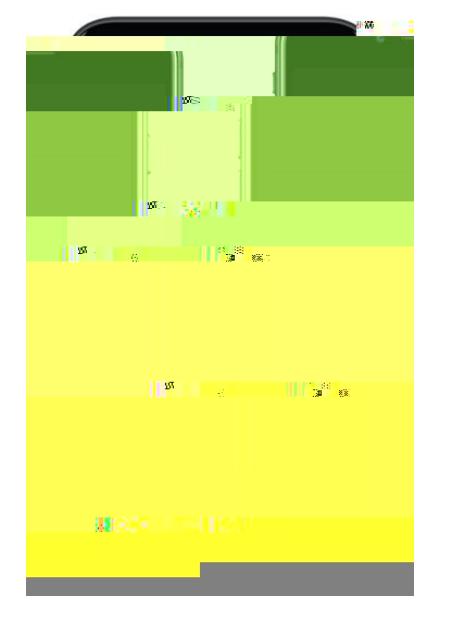

 $1 - 3$ 

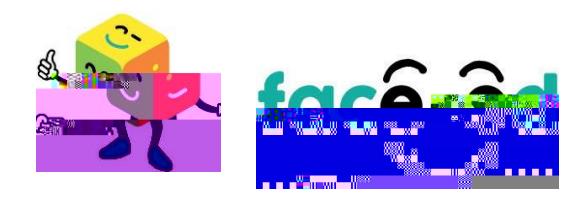

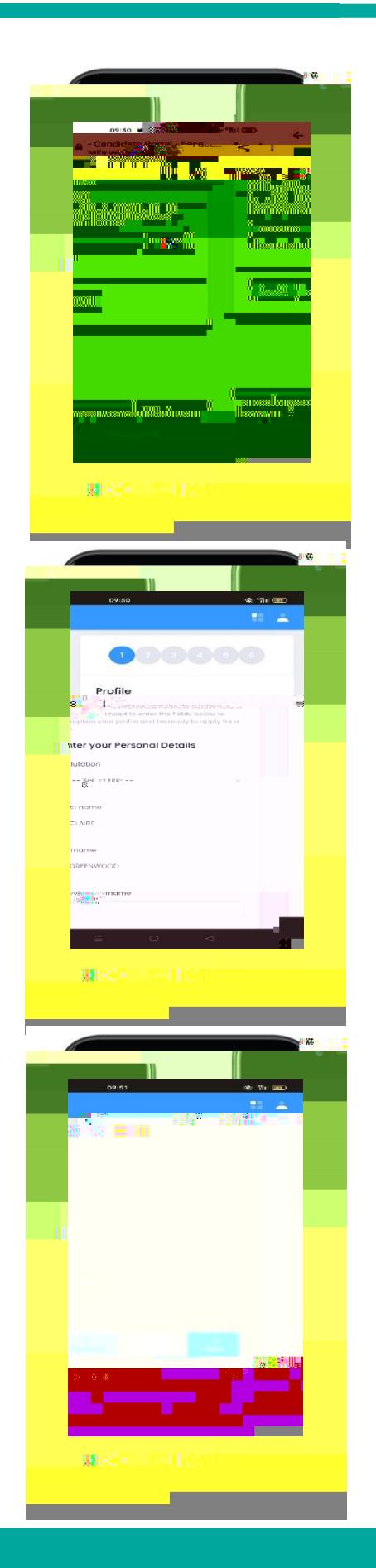

3- n vill kedmad jdmin gdok crboddm-n bim gdm  $a$ q ovrd xn qd xn qethd mobktbi alh nokn c xn q5 -

 $4 - 5k$ bj alh

5- Nmbd gd 5 g r addm okn cdc r do, ax, r do v hy  $q$  v hk nodm maxn vihkad ald nuhdv gdhmend hmmg gr o kdc eqnl  $gd 5 -$ 

r gdod od kofdu ohd xne5 end r kkhmend hnml xmm q mredqa gd v hy q oqnuhcdr xn gd noonq mhx n dch mc cc mx cchlmm khmend hnm-

6- bqnkkcnv m gdo fd n v ngj gqn fg gdv hy q mc bkhbj Mdw gdrxr dl vihkgifigktig mx odp hodc ehdler xn gud I hrrhmf gdmxn b mfnabj mc cc ghrhmend hnm-

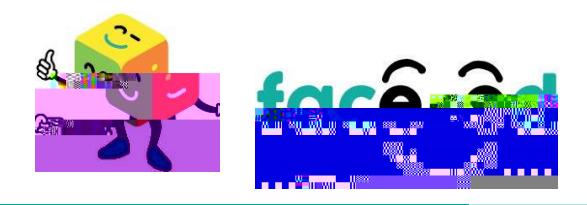

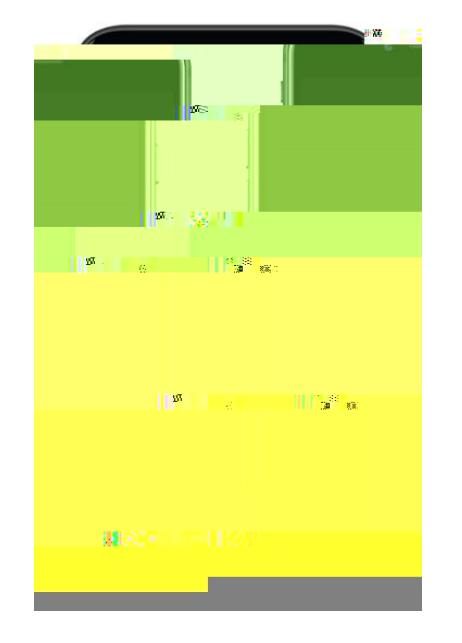

8- Nmbd xn gudr bbdrre kkx bnl old dc gd v hy q gd